# **Informatik: Kursstufe**

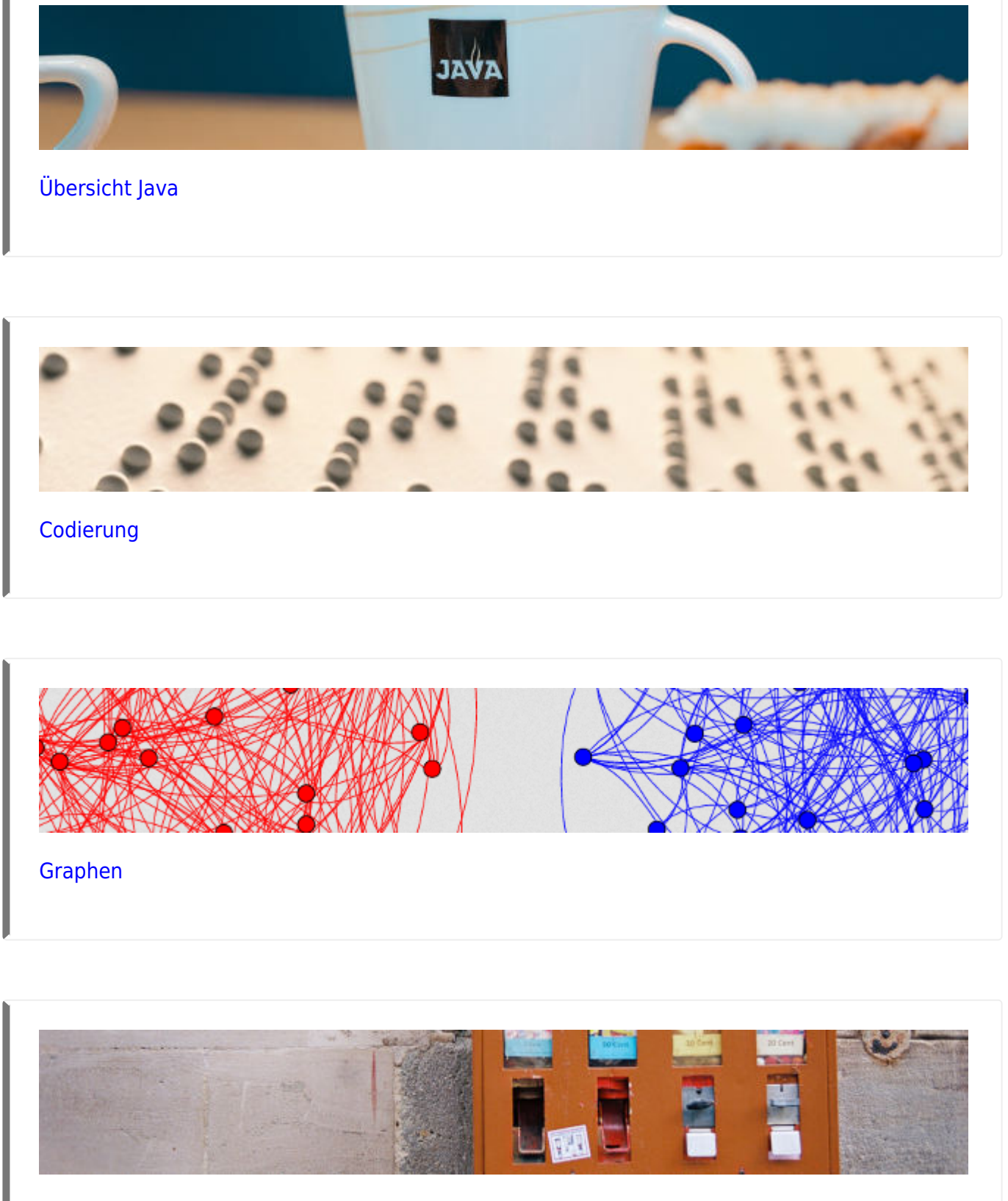

[Automaten und Sprachen](https://info-bw.de/faecher:informatik:oberstufe:automaten:start)

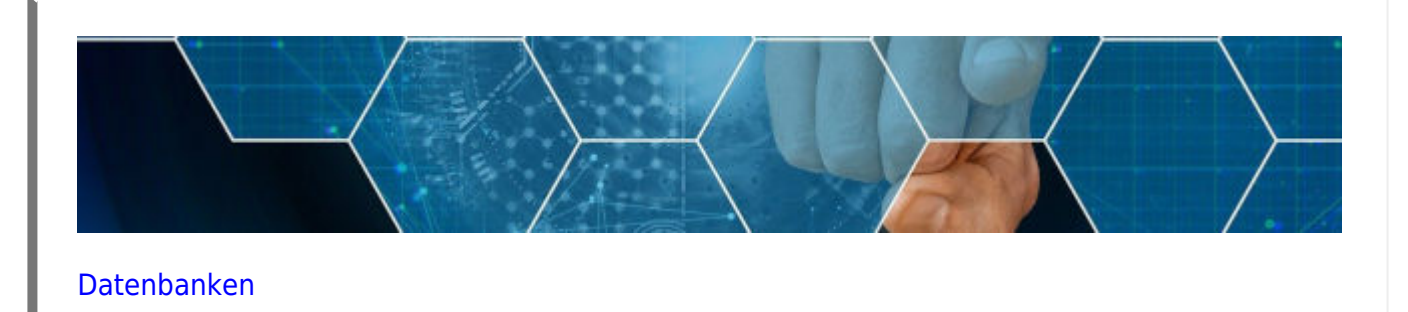

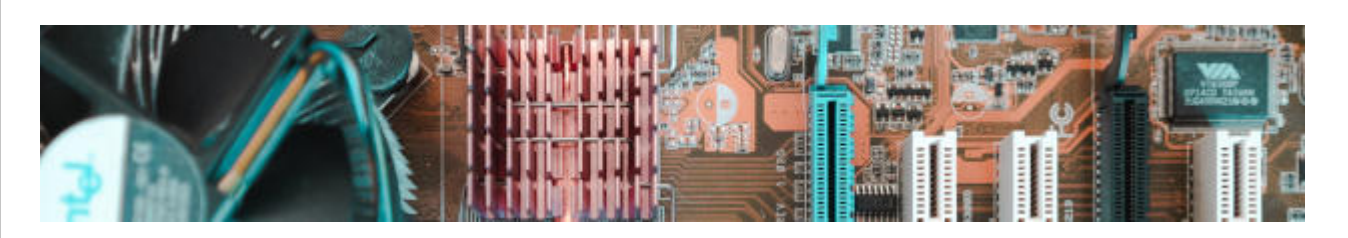

[Technische Informatik](https://info-bw.de/faecher:informatik:oberstufe:techinf:start)

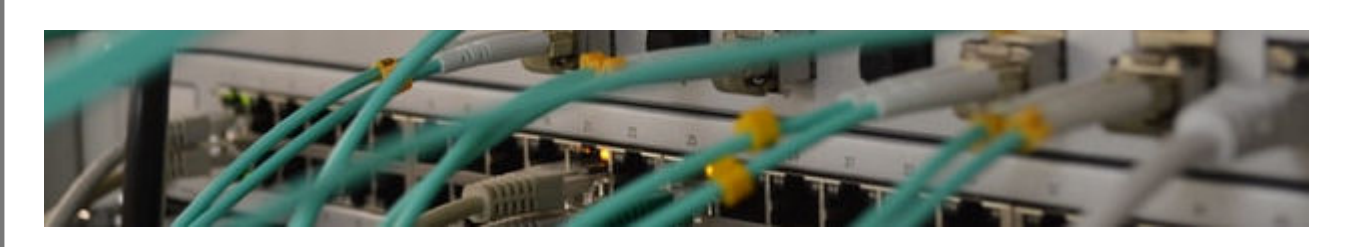

[Netzwerke](https://info-bw.de/faecher:informatik:oberstufe:netzwerke:start)

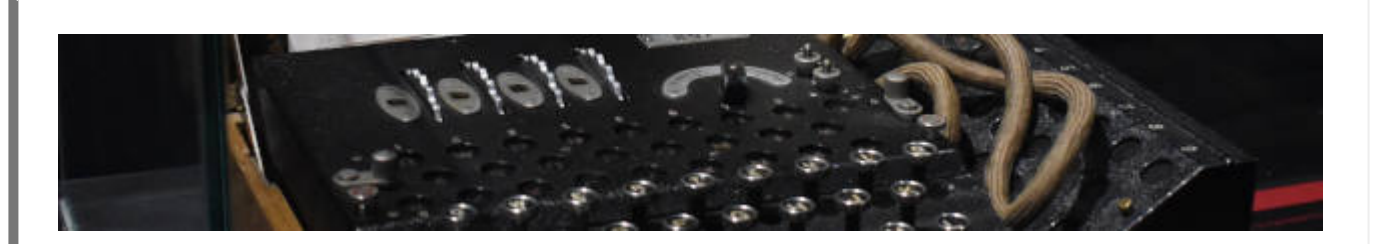

[Kryptographie](https://info-bw.de/faecher:informatik:oberstufe:kryptographie:start)

# **Webtechniken: HTML und CSS**

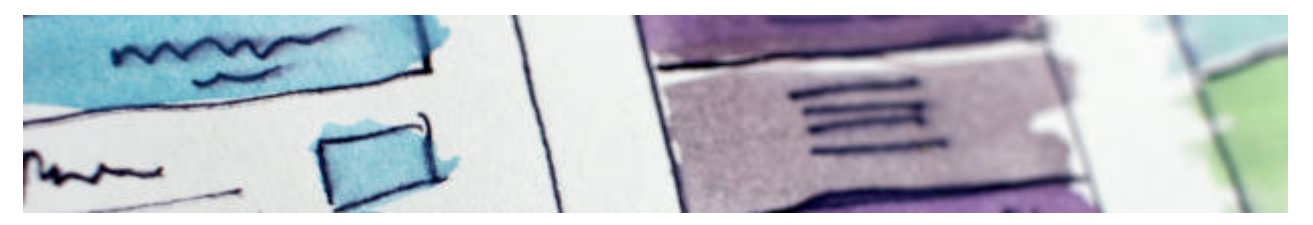

[Webtechniken](https://info-bw.de/faecher:informatik:oberstufe:html:start)

# **Algorithmen**

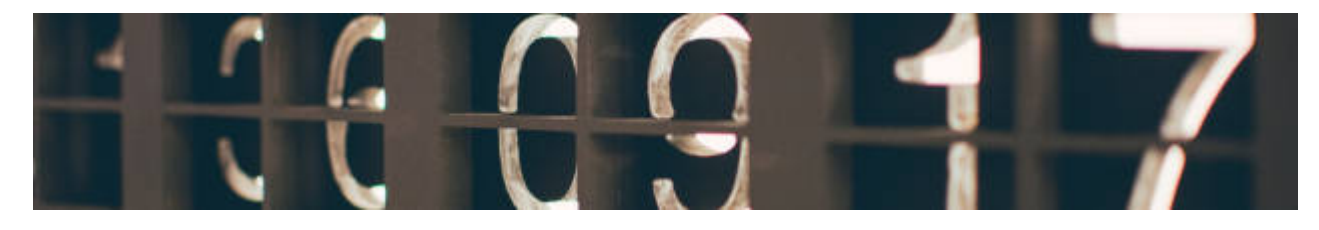

[Algorithmen](https://info-bw.de/faecher:informatik:oberstufe:algorithmen:start)

#### **PHP**

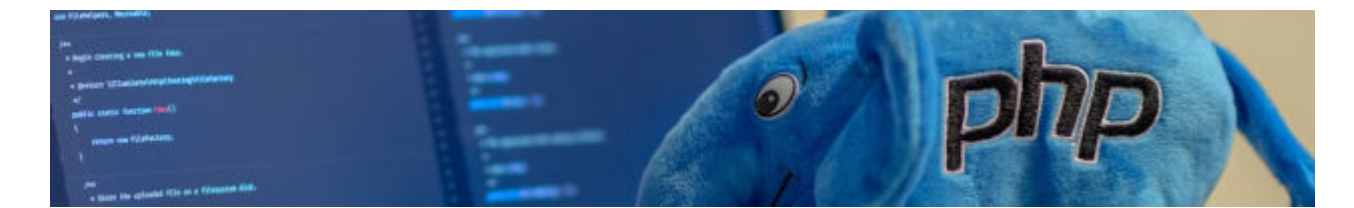

 $\cdot$  [PHP](https://info-bw.de/faecher:informatik:oberstufe:php:start)

## **Versionsverwaltung**

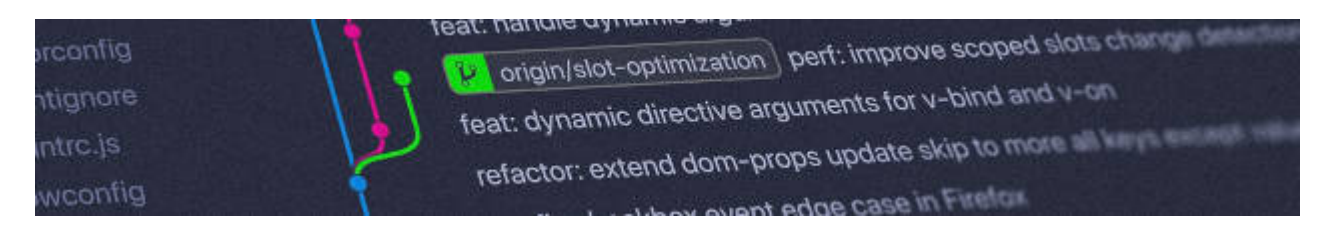

[Versionsverwaltung: Einführung in GIT](https://info-bw.de/faecher:informatik:oberstufe:git:start)

#### **Informatik und Gesellschaft**

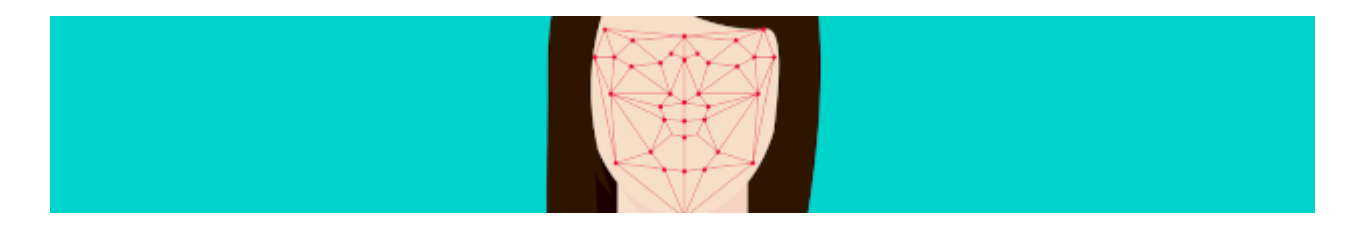

• [Informatik und Gesellschaft](https://info-bw.de/faecher:informatik:oberstufe:info_gesellschaft:start)

### **Softwareprojekt**

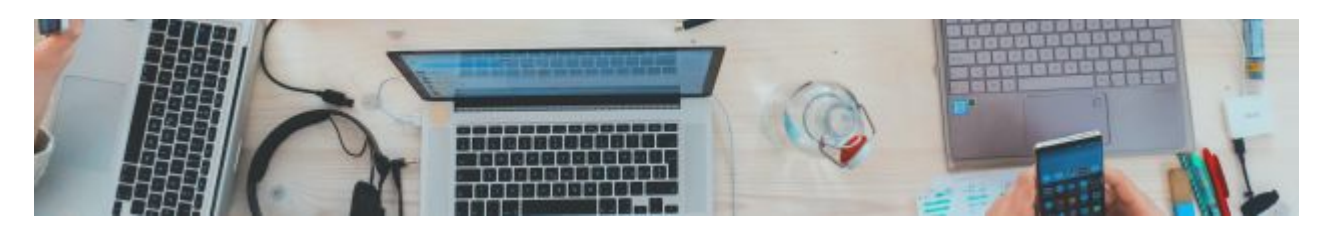

• [Softwareprojekt](https://info-bw.de/faecher:informatik:oberstufe:softwareprojekt:start)

# **Machine Learning**

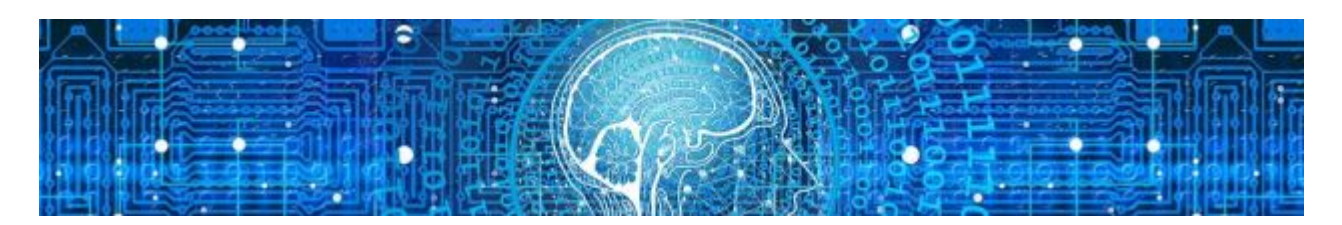

• [Machine Learning](https://info-bw.de/faecher:informatik:oberstufe:machine_learning:start)

#### **Glossar**

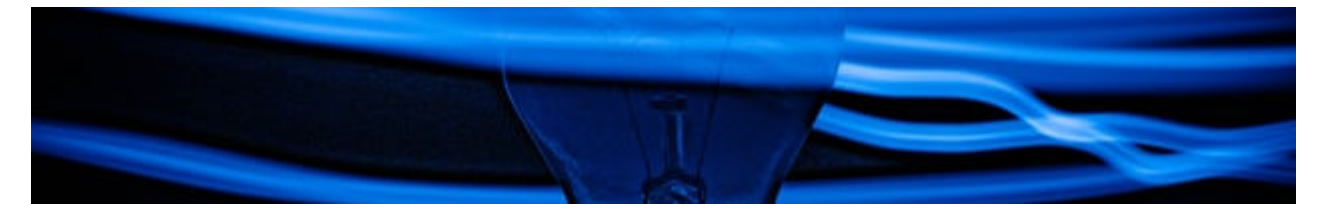

• [Informatik Oberstufe: Glossar](https://info-bw.de/faecher:informatik:oberstufe:glossar:start)

#### **GFS-Themen**

[GFS-Themen](https://info-bw.de/faecher:informatik:oberstufe:gfsthemen:start)

# **Projekte**

[Serversetup und Dienste im Netz](https://info-bw.de/faecher:informatik:oberstufe:serversetup:start)

From: <https://info-bw.de/>-

Permanent link: **<https://info-bw.de/faecher:informatik:oberstufe:start?rev=1697701389>**

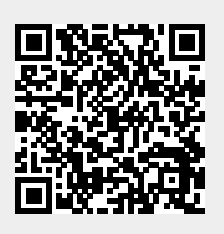

Last update: **19.10.2023 07:43**